## <span id="page-0-2"></span>**Track issues mentioned in comments**

## On this page

[Issue Commented event](#page-0-0) | [Boolean condition](#page-0-1) | [Create issue link action](#page-1-0) | [Screencast](#page-1-1) | [Import the example](#page-1-2) | [Related use cases](#page-4-0)

## Use case

A handy option in Jira is to use issue keys in comments to reference them whenever needed. But as the amount of comments grow, it can get hard to keep track of all mentioned issues in the comments. Therefor, the following rule checks for **issue keys** being added to **comments** and automatically **links** t hem to the **current issue.**

<span id="page-0-1"></span><span id="page-0-0"></span>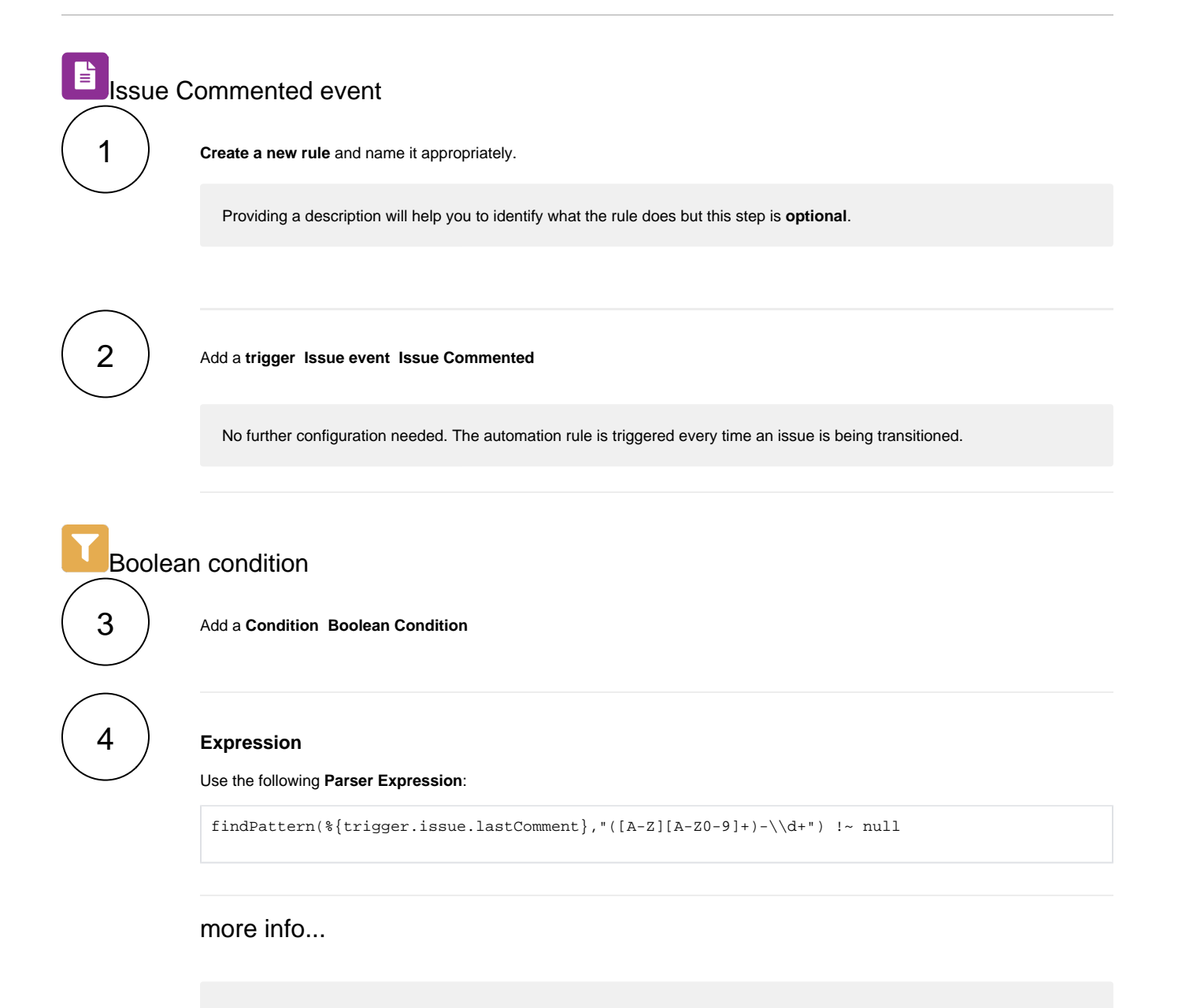

The [findPattern\(\)](https://apps.decadis.net/pages/viewpage.action?pageId=29525112) expression parser function extracts the issue key from the last comment.

<span id="page-1-0"></span>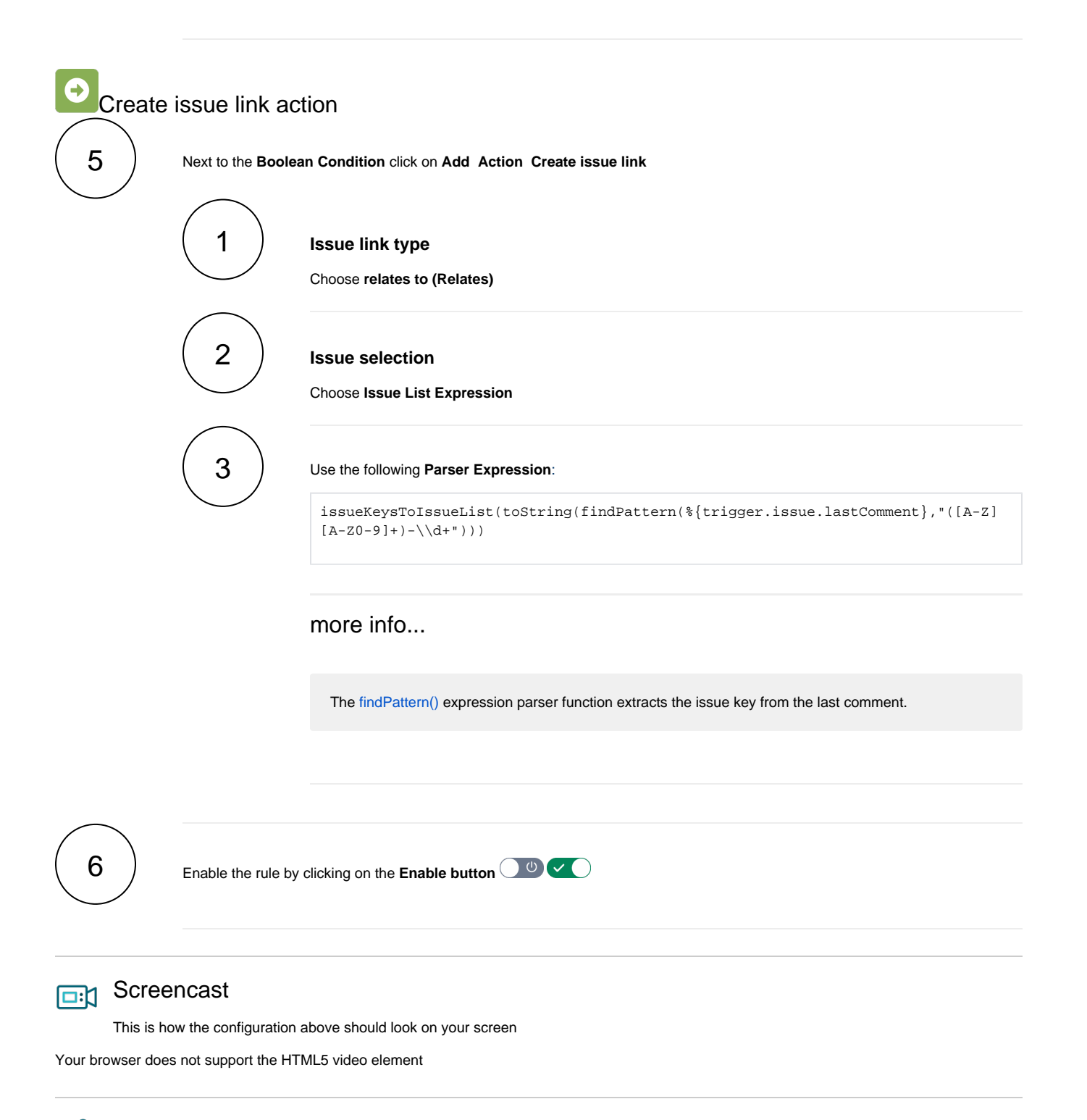

Import the example

<span id="page-1-2"></span><span id="page-1-1"></span>U.

**[Import](https://apps.decadis.net/display/JWTSDC/Import+and+export+rules)** the **JSON** file below to get started in no time

After importing the JSON file, make sure to **check** the **configuration** of the rule. Non-existing configuration elements (issue types, fields, values etc.) will be highlighted.

```
{
     "name": "Track issues mentioned in comments",
     "description": "",
     "creator": "admin",
     "status": false,
     "triggerData": "6",
     "triggerType": "ISSUE_EVENT",
     "configuration": {
         "refs": [
             "issue",
             "system",
             "trigger.issue",
             "trigger.parent"
         ],
         "triggerType": "6"
     },
     "children": [
         {
             "sequence": 0,
             "type": "BOOLEAN_CONDITION",
             "ruleEntityType": "CONDITION",
             "configuration": {
                 "refs": [
                     "issue",
                      "project",
                     "system",
                     "trigger",
                      "trigger.issue",
                      "trigger.parent"
                 ],
                  "expression": "findPattern(%{trigger.issue.lastComment}, \"([A-Z][A-Z0-9]+)-\\\\d+\") !~ 
null",
                 "expressionParsingMode": "logical",
                 "actingUser": "field_00020"
             },
             "children": [
\{ "sequence": 0,
                      "type": "LINK_ISSUE",
                      "ruleEntityType": "ACTION",
                      "configuration": {
                          "refs": [
                              "issue",
                              "project",
                              "system",
                              "trigger",
                              "trigger.issue",
                              "trigger.parent"
 ],
                          "issueLinkType": "inwards_10003",
                          "destinationIssueSelection": "issues",
                          "destinationIssueSelectionIssues": "issueKeysToIssueList(toString(findPattern(%
{trigger.issue.lastComment}, \ \ ([A-Z][A-Z0-9]+)-\\\\\\d+\\" "destinationIssueSelectionIssueKeyParsingMode": "textBasic",
                          "actingUser": "field_00020"
, where \{ \} , we have the set of \{ \} ,
                      "children": null,
                      "hasChildren": false
 }
             ],
             "hasChildren": true
         }
     ],
     "hasChildren": true
}
```
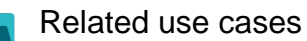

<span id="page-4-0"></span>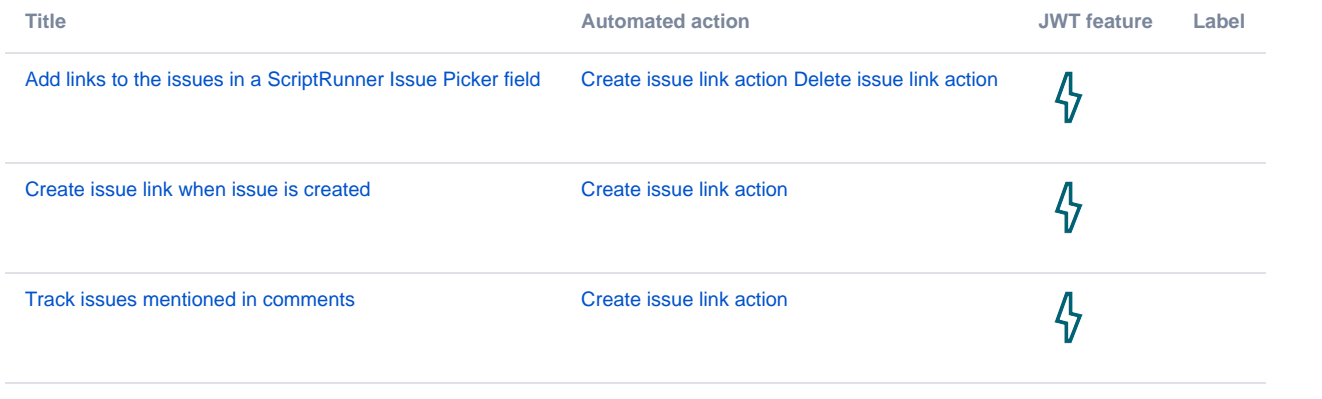

If you still have questions, feel free to refer to our [support](https://apps.decadis.net/display/DECADIS/Support) team.